# JMlesMathsFaciles.fr.nf .

#### MA BOITE A OUTILS MATHS-COLLEGE  $J^{\prime}$  . LLESSMAATTMIS

FACULES<sub>)</sub>

# NOMBRES ENTIERS, DECIMAUX, COMPARAISON

Ex :

Nombres entiers naturels : nombres que l'on peut trouver dans la nature (que l'on peut compter avec ses doigts).

Un troupeau de 200 moutons OU Un tas de 1347 cailloux Ex :

### Chiffres et Nombres :

 0, 1, 2, 3, 4, 5, 6, 7, 8 et 9 sont les dix chiffres qui permettent d'écrire tous les nombres (de même que les lettres de A à Z permettent d'écrire tous les mots).

 $Ex:$ 1 054 est un nombre entier de 4 chiffres.

7 est un nombre entier d'un seul chiffre.

Pour pouvoir lire un grand nombre entier facilement, on regroupe ses chiffres par tranches de 3 en partant de la droite, puis on peut s'aider d'un tableau.

#### Ex :1049658723 s'écrit 1 049 658 723 et se lit

un milliard quarante-neuf millions six cent cinquante-huit mille sept cent vingt-trois.

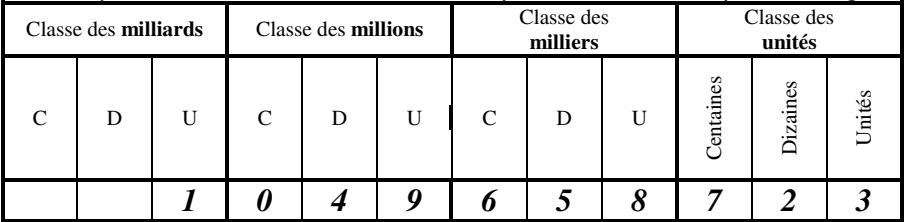

#### **Décomposition**

1 049 658 723 =

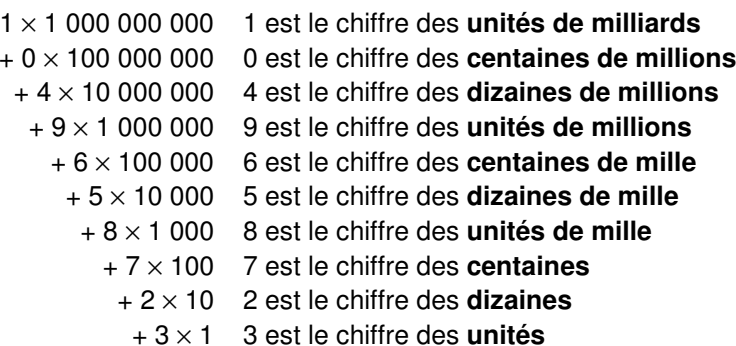

Nombre décimal : a un nombre fini de chiffres après la virgule. Il a une partie entière et une partie décimale.

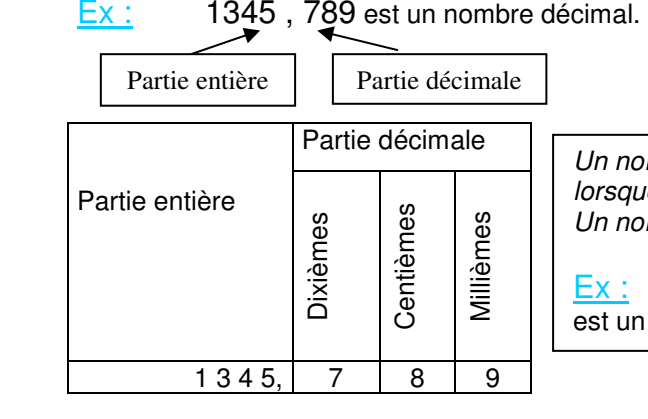

Un nombre décimal est entier lorsque sa partie décimale est nulle. Un nombre entier est un nombre décimal.

> $\overline{10}$ . 10

Ex : $73 = 73,0 = 73,00$ est un nombre entier et décimal.

#### Les dixièmes

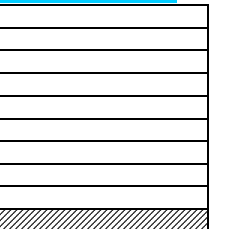

Quand on coupe une unité en 10 parties égales, on obtient des dixièmes.

Un dixième se note : 
$$
\frac{1}{10}
$$
.  
Dans l'unité, il y a 10 dixièmes donc : 1 =

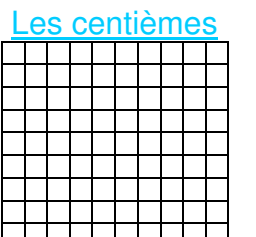

Quand on coupe une unité en 100 parties égales, on obtient des centièmes.

Un centième se note :  $\frac{\phantom{1}}{100}$ 1 .

Dans l'unité, il y a 100 centièmes donc :  $1 =$  100100

## Décomposition en fractions décimales

$$
\frac{1345}{\text{partie}} \qquad , \qquad \frac{789}{\text{partie}} \qquad \qquad 7 \text{ est le chiffre des dixièmes (!4 est le chiffre des dizaines),}
$$
\n
$$
= (1 \times 1000) + (3 \times 100) + (4 \times 10) + (5 \times 1) + (7 \times \frac{1}{10}) + (8 \times \frac{1}{100}) + (9 \times \frac{1}{1000})
$$

$$
= (1 \times 1000) + (3 \times 100) + (4 \times 10) + (5 \times 1) + (7 \times \frac{1}{10}) + (8 \times \frac{1}{100}) + (9 \times \frac{1}{1000})
$$

NUMERIOUE - NOMBRES 1

JMlesMathsFaciles.fr.nf .

NUMERIQUE - <sup>N</sup>OMBRES 1.

# NOMBRES ENTIERS, DECIMAUX, COMPARAISON

Comment ordonner des

MMD2

**MULTIPLES ET SOUS-MULTIPLES DE 10** 

## **COMPARAISON ET ENCADREMENT**

Pour comparer : On regarde les chiffres de même rang de gauche à droite. Ex pour 12,57 et 12,563 12,57

> $12,5|6|3$  $7 > 6$  donc  $12.57 > 12.563$

Pour encadrer : On utilise un nombre plus petit et un nombre plus grand.

Ex  $12,56 < 12,563 < 12,57$  => encadrement au centième près  $12 < 12$ ,  $563 < 13$  = encadrement à l'unité près (c'est-à-dire entre deux entiers consécutifs)

Ordre croissant : du plus petit au plus grand. Ordre décroissant : du plus grand au plus petit.

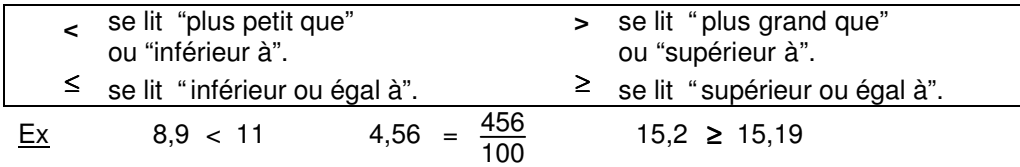

# **APPROXIMATIONS DECIMALES**

#### Valeurs approchées

 A l'unité (nombre entier), au dixième (un chiffre après la virgule), au centième (deux chiffres après la virgule) …etc…

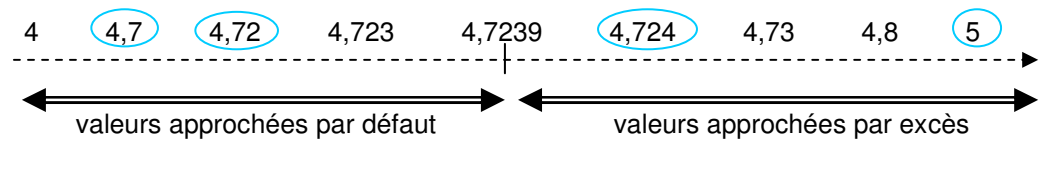

### Troncature (= valeur approchée par défaut)

On 'coupe' le nombre pour donner une valeur approchée.

Ex au centième => on 'coupe' après le chiffre des centièmes.

4.72 \/39

Arrondi

=> valeur approchée la plus proche du nombre (par défaut ou par excès)

Ex Arrondi au dixième d'un nombre : on regarde le chiffre des centièmes

- si ce chiffre est 0; 1; 2; 3; 4 => on garde le chiffre des dixièmes (VA par défaut),

 $-$  si ce chiffre est 5; 6; 7; 8; 9 = > on l'augmente de un dixième (VA par excès).

Ex Arrondi au centième de 4,7239 : 4,72

Arrondi au millième de 4,7239 : 4,724

# **Multiplier et Diviser par 10 100 1000 …**

MA BOITE A OUTILS MATHS-COLLEGE

#### Règle de calcul :

 $J^{\prime}$  . LES.MATHS FARTILES<sub>)</sub>

> **• Multiplier par 10, 100 ou 1000 revient à déplacer la virgule vers la droite d'autant de rang(s) que de zéro(s), en plaçant un ou des zéros si nécessaire.**

#### Règle de calcul :

 **• Diviser par 10, 100 ou 1000 revient à déplacer la virgule vers la gauche d'autant de rang(s) que de zéro(s), en plaçant un ou des zéros si nécessaire.**

#### **Exemples**

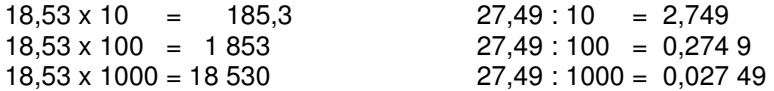

# **Multiplier et Diviser par 0,1 0,01 0,001 …**

#### Règles de calcul :

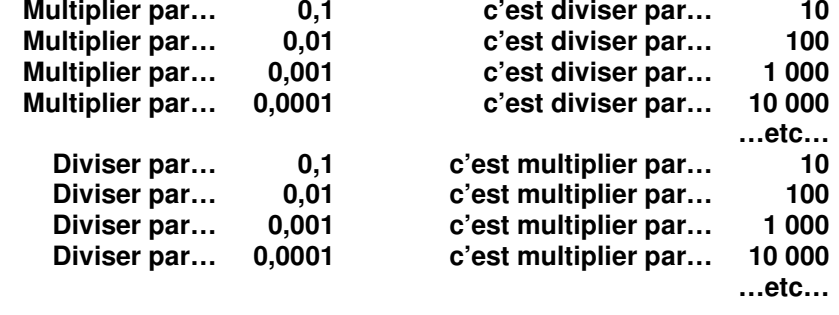

#### **Exemples**

 $18,53:0,1 = 18,53 \times 10 = 185,3$   $27,49 \times 0,1 = 27,49:10 = 2,749$  $18,53 : 0,01 = 18,53 \times 100 = 1853$  27,49 x 0,01 = 27,49 : 100 = 0,274 9  $18,53 : 0,001 = 18,53 \times 1000 = 18530$   $27,49 \times 0,001 = 27,49 : 1000 = 0,02749$